# **z2-Environment - Feature #879**

# **Simplified z2-git operations**

21.08.2012 14:59 - Redmine Admin

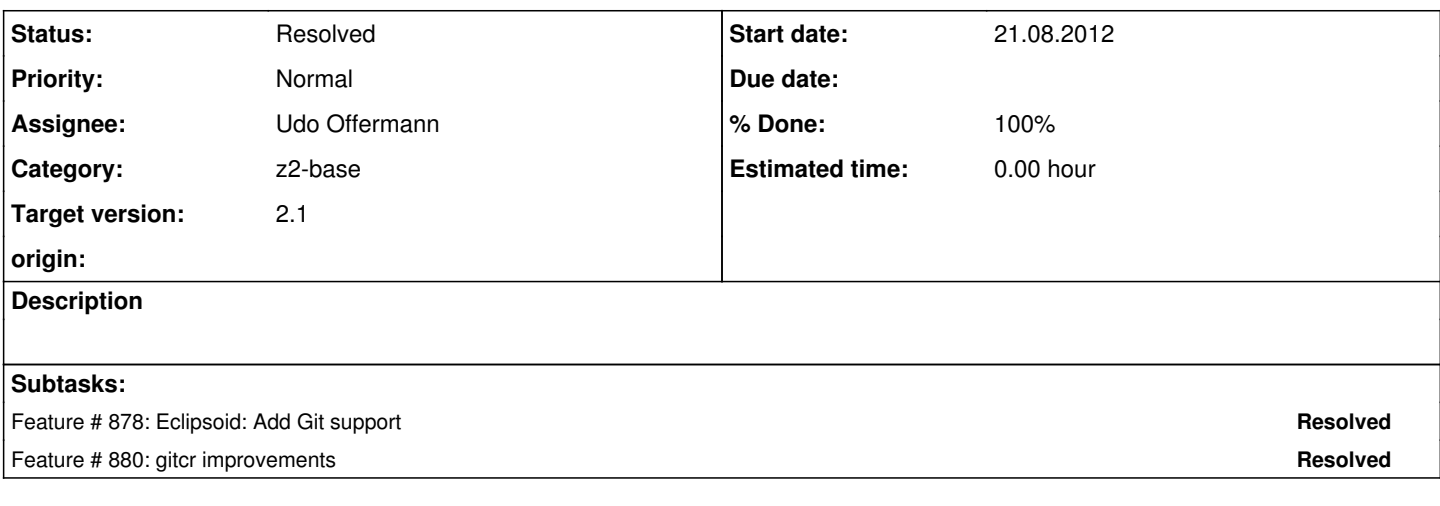

### **History**

### **#1 - 21.08.2012 15:13 - Redmine Admin**

The z2-git scenario needs to be simplified. The golas are:

• no need for a git-setup script anymore

- z2-git component repos should refer to the remote origin (i.e. [http://git.z2-environment.net/z2-base.\\*](http://git.z2-environment.net/z2-base.*))
- Eclipsoid should offer the possibility to create a local clone for a given gitcr for development purposes.

#### **#2 - 22.08.2012 10:11 - Henning Blohm**

*- Target version changed from 3 to 2.1*

## **#3 - 24.08.2012 19:54 - Udo Offermann**

*- Status changed from New to In Progress*

#### **#4 - 26.08.2012 13:53 - Henning Blohm**

Just came across

<http://stackoverflow.com/questions/1209999/using-git-to-get-just-the-latest-revision>

Wouldn't it make sense to only clone the latest revision when nothing is there and go from there with pulls?

In terms of eclipsoid features: When cloning from eclipsoid, you would actually clone using a remote ref of the working dir repo clone (that may be incomplete in this case).

#### **#5 - 27.08.2012 09:22 - Udo Offermann**

JGit doesn't support shallow clones as of today - see http://stackoverflow.com/questions/11475263/shallow-clone-with-jqit

#### **#6 - 07.09.2012 09:34 - Udo Offermann**

*- Status changed from In Progress to Resolved*